#### **Network Programming Unit I Introduction**

*Pratibha College Of Commerce and Computer Studies Chichwad Prof.Prasad Sawant Assistant Professor Department Of Computer Science*

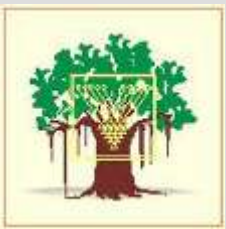

• Web browser and Web Server

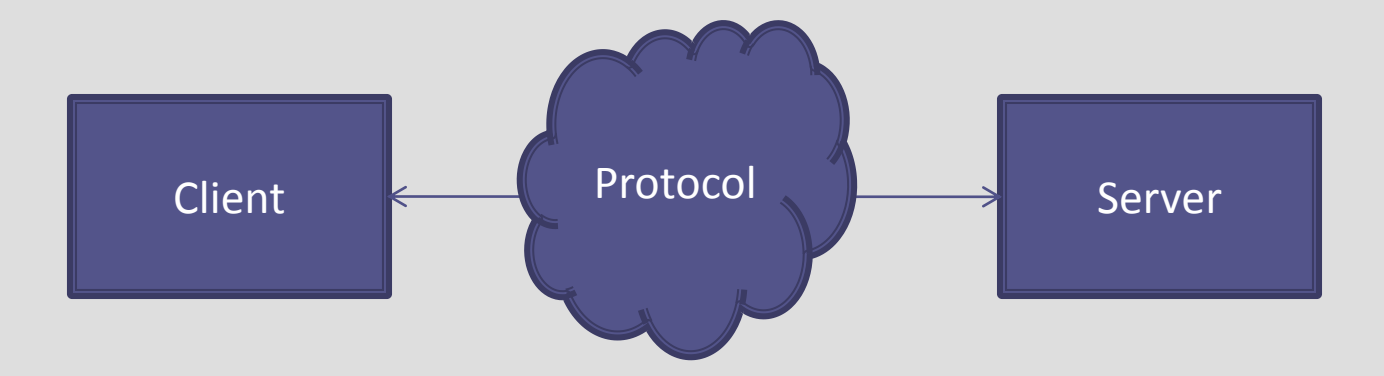

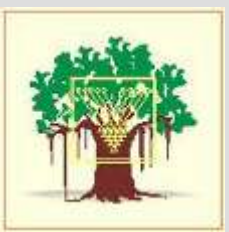

• **Server handling multiple clients at the same time** 

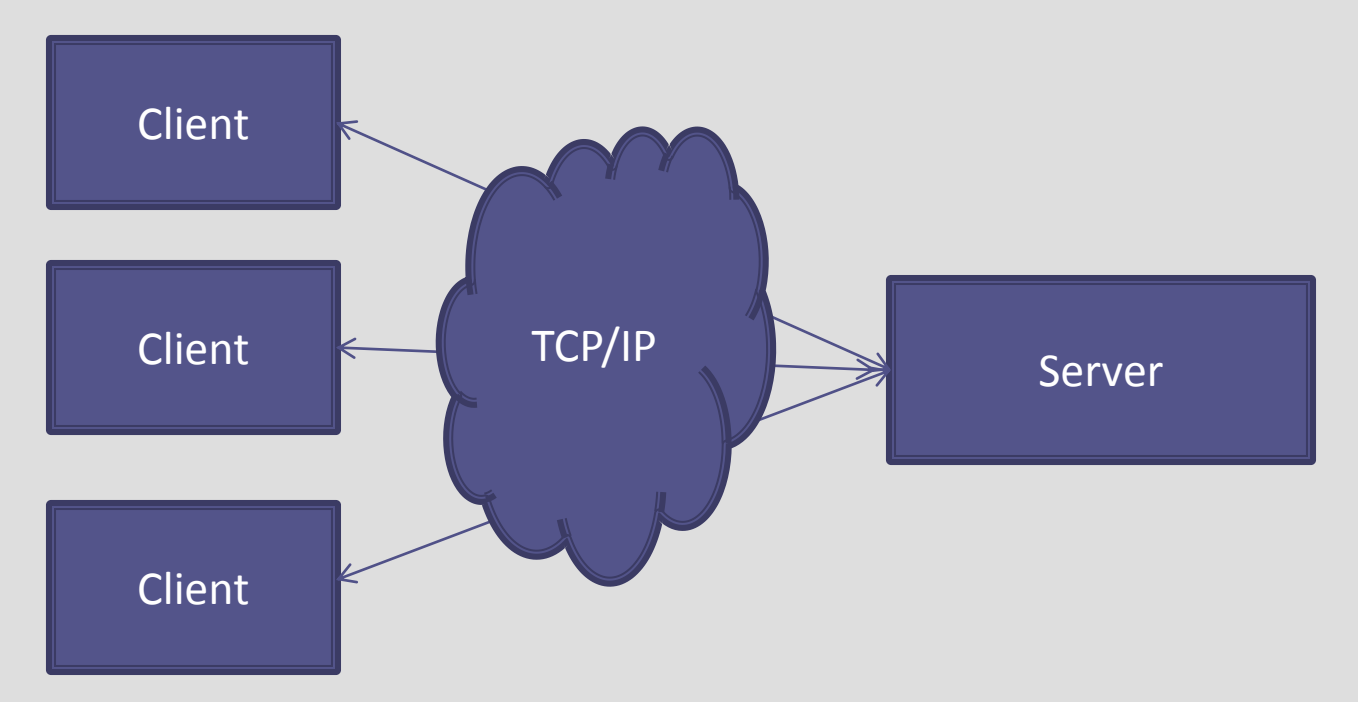

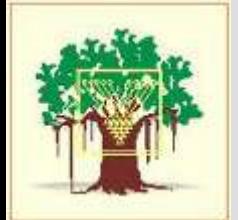

**Client and server on the same Ethernet communicating using TCP**

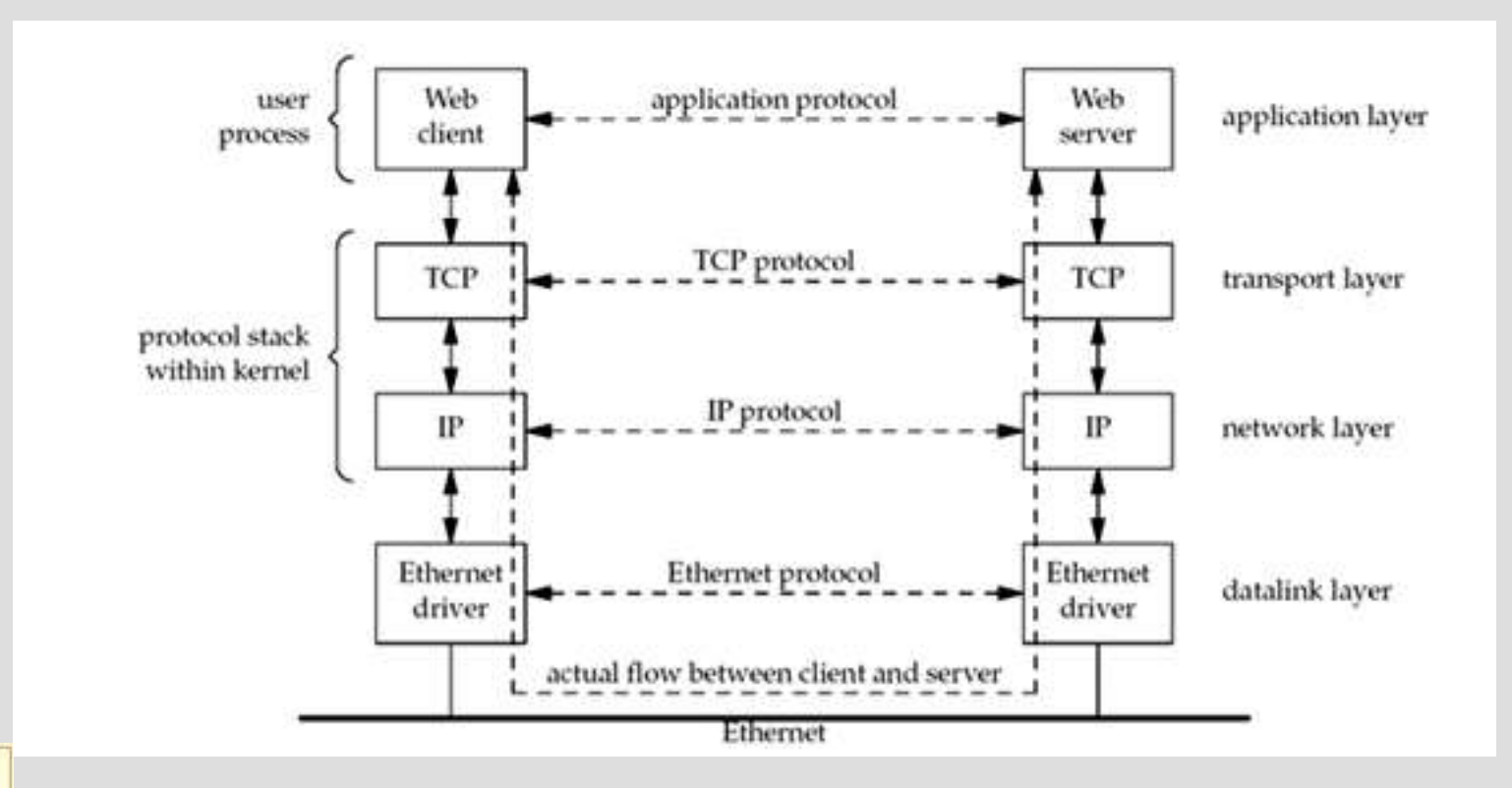

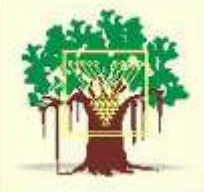

• **Client and server on different LANs Connected through a WAN.**

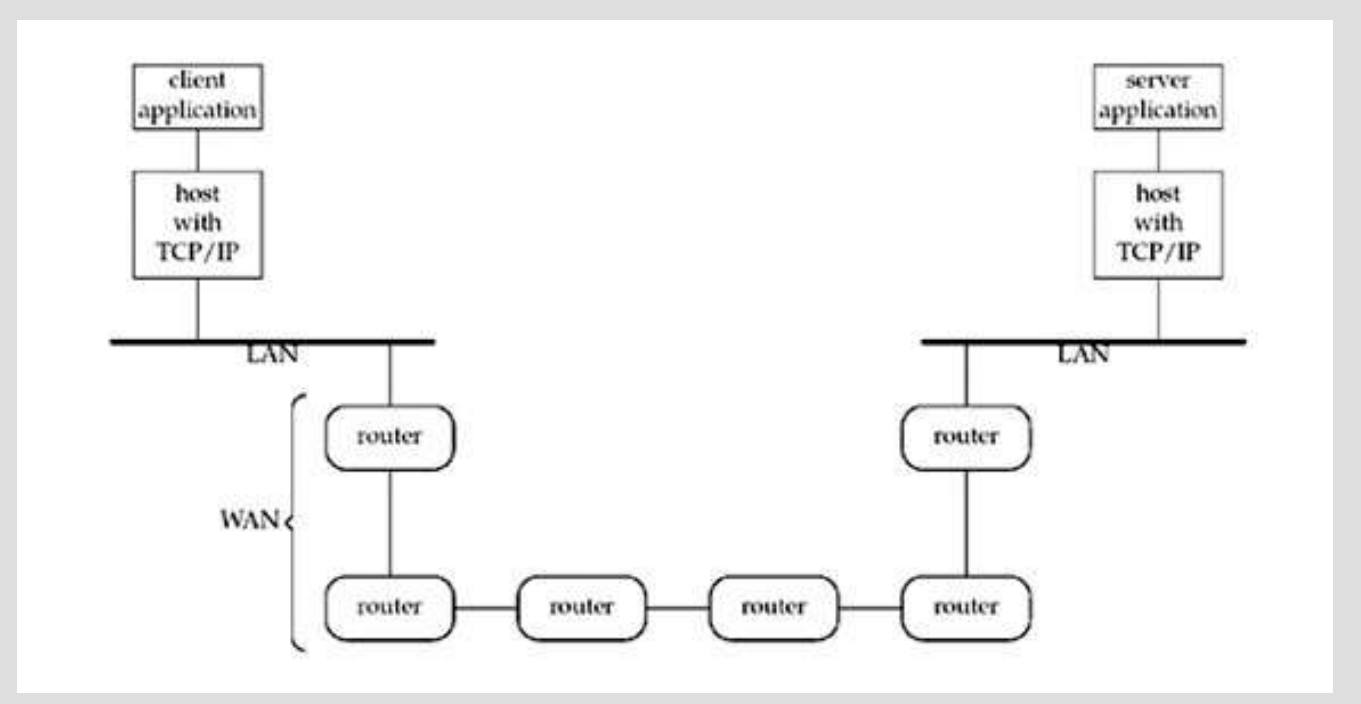

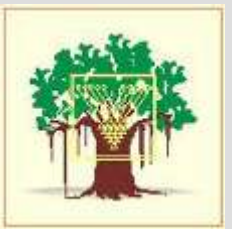

#### **IPv4 Header**

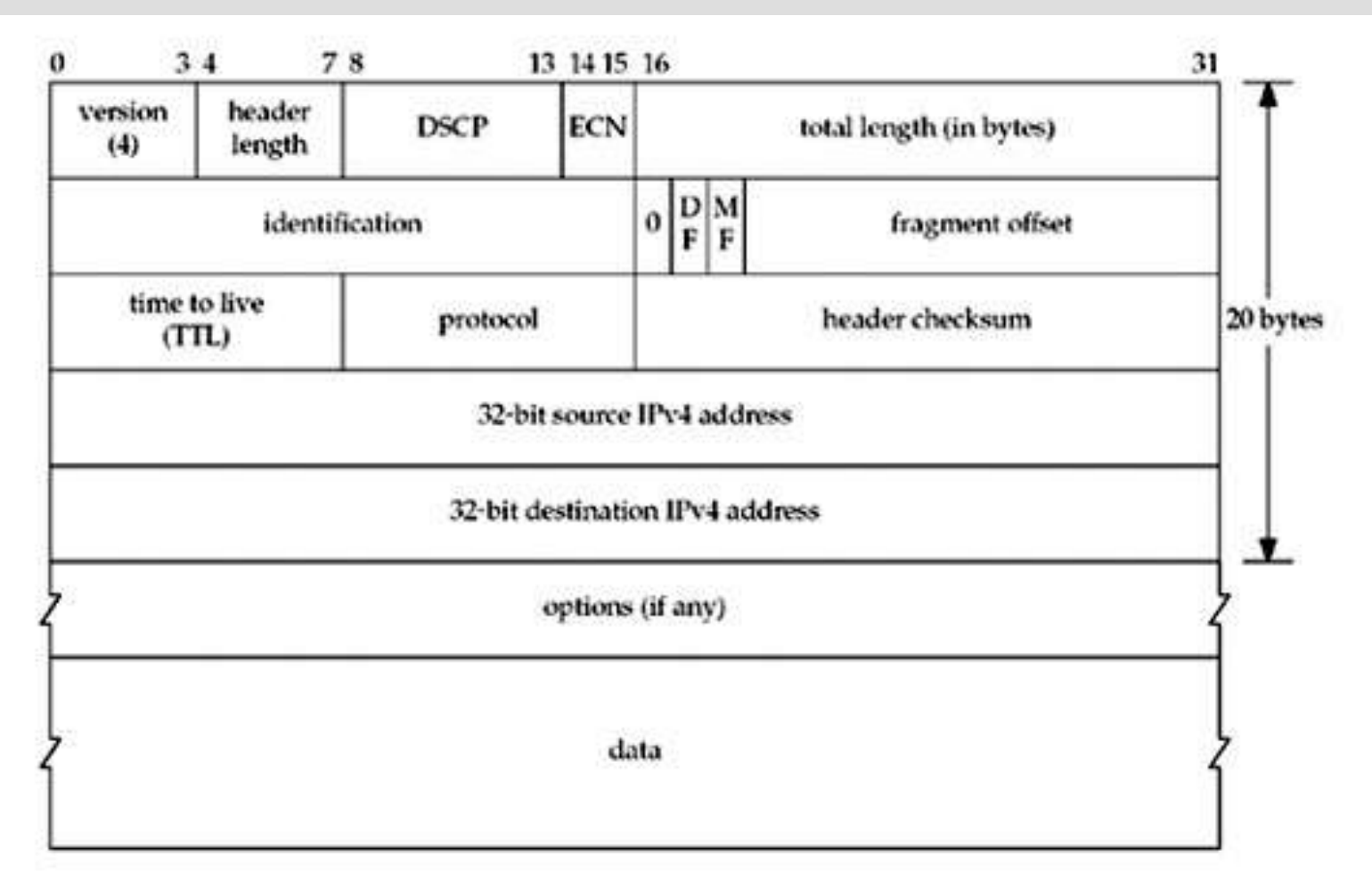

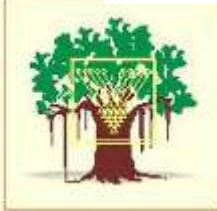

#### IPv4 Address

# Ranges for the five different classes of IPv4 addresses.

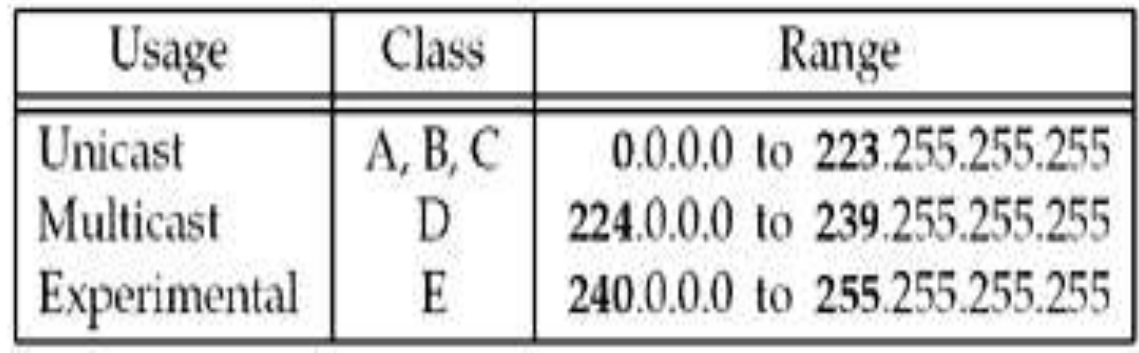

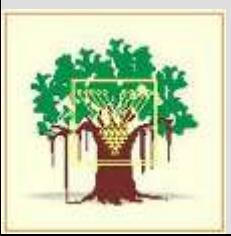

#### **Special-use addresses**

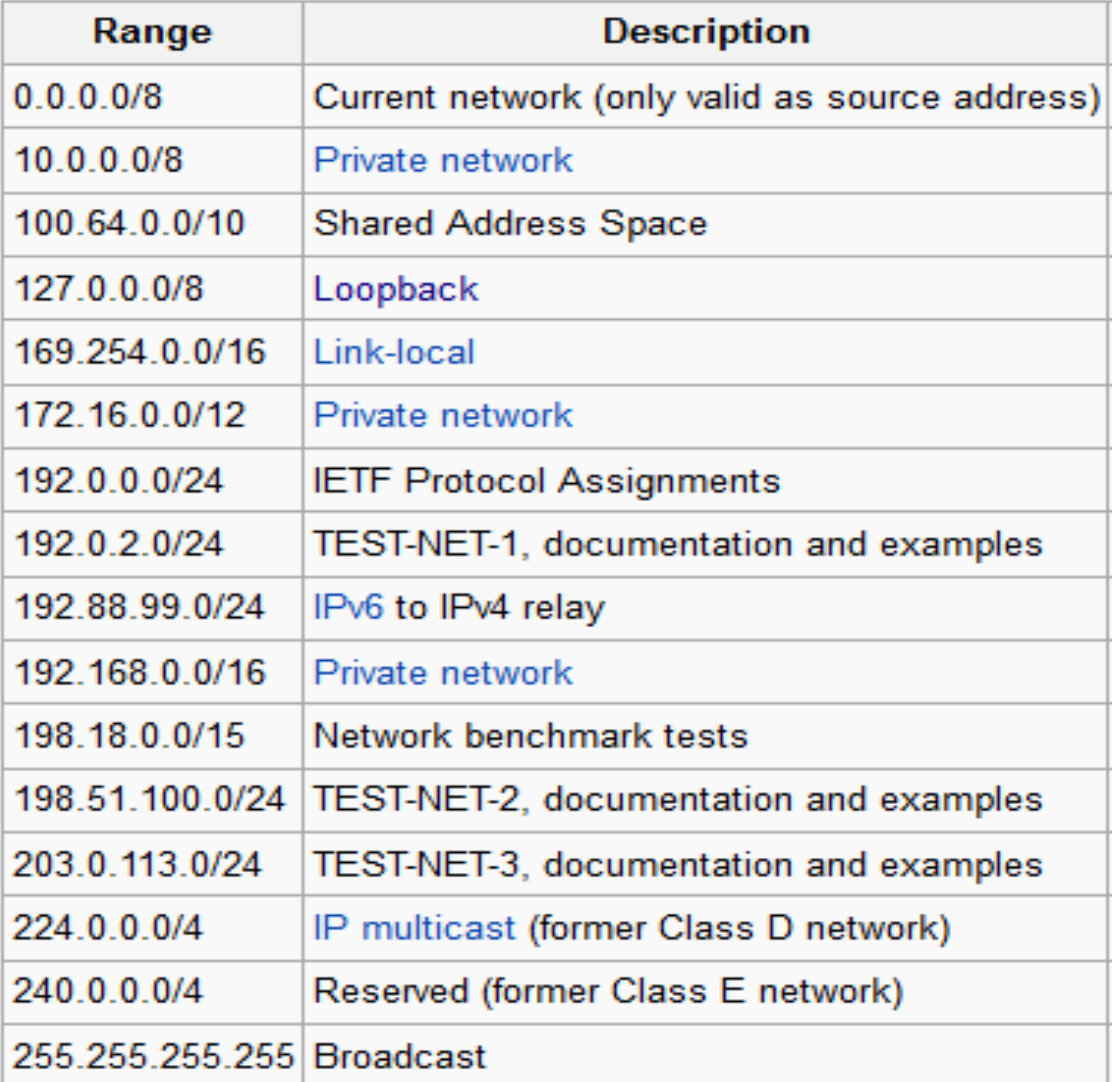

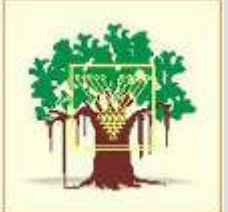

### Home Assignment #1

- List the application of TCP/IP?
- What is difference between OSI and TCP/IP
- List along with function of TCP/IP Protocol
- Dead Line : 29<sup>th</sup> July 2013

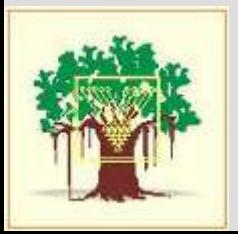

#### IPv6 Header

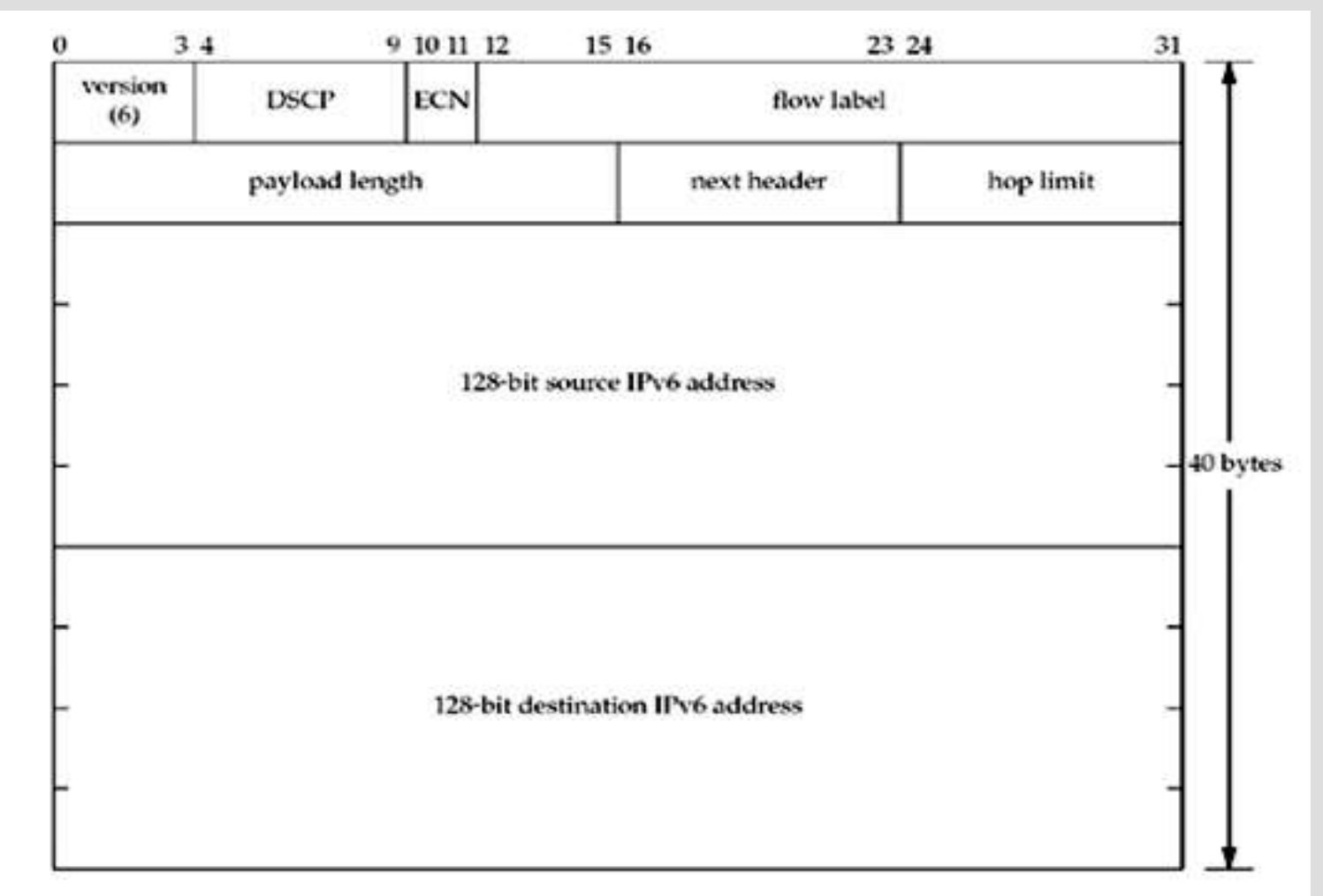

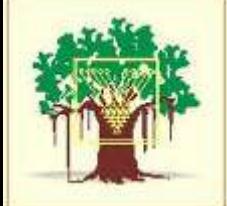

### Subnet Address

- A **subnetwork**, or **subnet**, is a logically visible subdivision of an IP network .
- According to CIDR notation first address of network fallowed by slash(/) char.
- Example 192.168.42.0/24
- Network ID 24bit (Assigned to site)
- Subnet ID 3bit (Chosen By site)
- Host ID 5 bit (chosen by site)

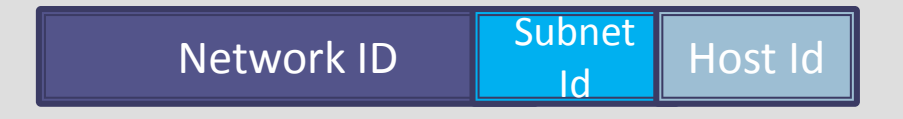

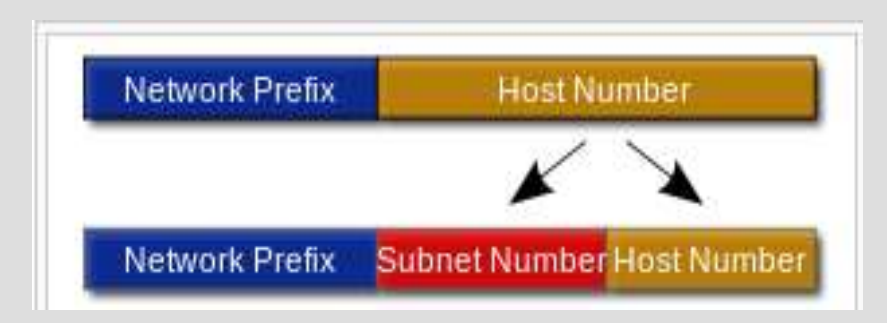

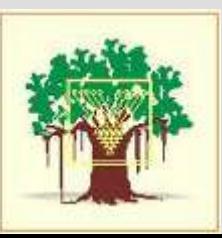

# **Loopback Addresses**

- By convention, the address 127.0.0.1 is assigned to the loopback interface
- Anything sent to this IP address loops around and becomes IP input without ever leaving the machine.
- Use to test client and server on the same host
- INADDR\_LOOPBACK

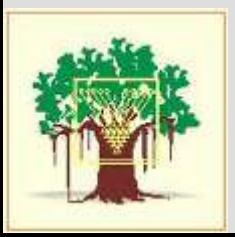

# **Unspecified Address**

- The address consisting of 32 zero bits is the IPv4 unspecified address
- In an IPv4 packet, it is only permitted to appear as the source address in packets sent by a node that is bootstrapping before the node learns its IP address .
- In the sockets API, this address is called the wildcard address and is normally known by the name INADDR\_ANY

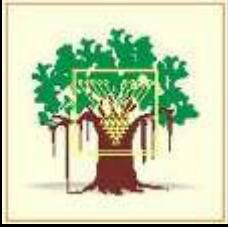

### Unit 1 End

Prof .Prasad Sawant Sawant cs@yahoo.com http://prasadsawant.wordpress.com http://www.facebook.com/dprasadsawant96k https://twitter.com/mePrasadSawant

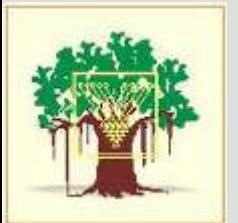